gofficient Motorentechnik Softwareentwicklung Effizienzsteigerung

## **SimEngine/SimThermo**

gofficient hat in über 15-jähriger Entwicklungsarbeit die thermodynamische Kreisprozesssimulationssoftware "SimEngine" und "SimThermo" entwickelt.

Ziel der Software ist eine präzise Berechnung von Verbrennungsmotoren mit neuen bzw. unkonventionellen Eigenschaften, z.B. TwinAV, Mehrfachaufladung oder unkonventioneller Steuerzeiten.

Zur Berechnung beliebigen thermodynamischer Prozesse, ob in Kombination mit Verbrennungsmotor zur weiteren Abgasenergienutzung oder zur Auslegung und Optimierung von anderen thermodynamischen Prozessen, z.B. solarthermische Dampfkraftwerke, Gasturbinen oder Kältemaschinen, wurde die Erweiterung "SimThermo" entwickelt.

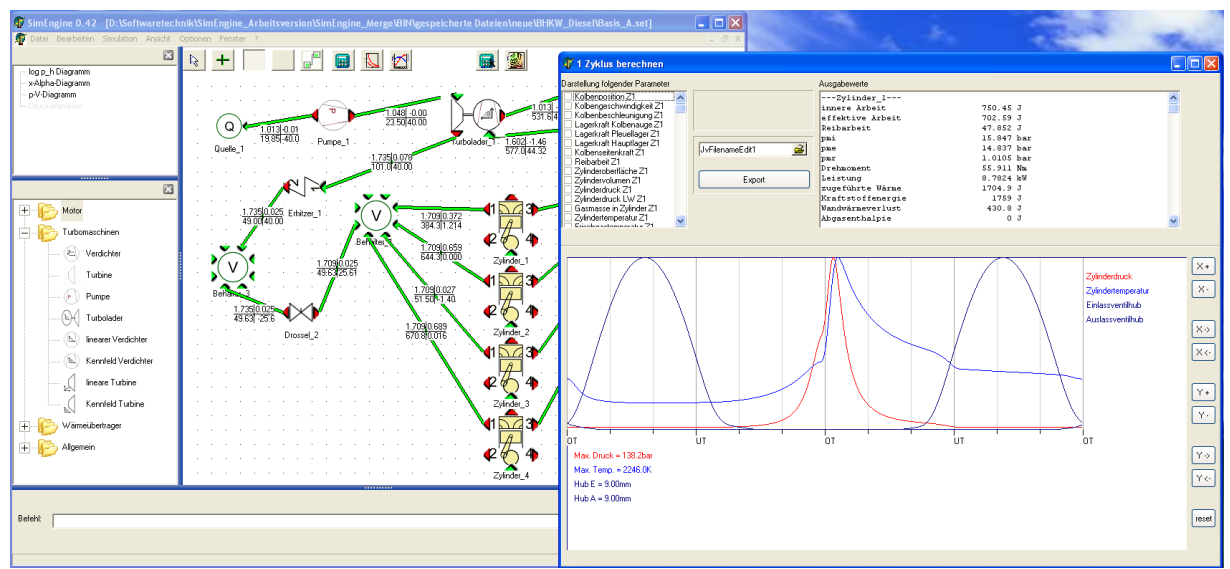

Screenshot der Simulationssoftware SimEngine

Diese beiden Softwarepakete ermöglichen die Simulation nahezu jedes thermodynamischen Prozesses oder unkonventioneller Energiewandlungsmaschine, natürlich aber auch die präzise Berechnung von Motoren nach Stand der Technik.

gofficient Motorentechnik Softwareentwicklung Effizienzsteigerung

# **SimEngine/SimThermo**

Ein Auszug der charakterisierenden Leistungsmerkmale, welche teilweise Alleinstellungsmerkmale darstellen sind für

#### **SimEngine**:

- Zeitlich hochauflösende Kreisprozessrechnung eines Verbrennungsmotors
- Enthält zahlreiche wissenschaftlich etablierte Berechnungsmodelle und Korrekturfaktoren für Wandwärmeübergang (Woschni/Hohenberg/Sitkei), Reibungsberechnung (hydrodynamisch), Brennverlauf (Vibe) usw.
- Berechnung aller strömungsführenden Bauteile zeitlich hochaufgelöst unter Berücksichtung von Realgaseffekten nach Saint-Vernant
- Ventilquerschnitte wahlweise durch Ventilmodell mit parametrierbaren Ventilerhebungskurven oder durch Faktorisierung mit Default-Verläufen und Eingabe typischer Kennwerte (alphaK), wahlweise EMVT-Charakteristik
- Pro Zylinder 4 unabhängig bedatbare Ventile, jeweils mit eigenen Ventilerhebungskurven, falls gewünscht
- Realgasabbildung des Zylindergases
- 1-Dimensionale Saugrohr-/Abgas-Schwingungsberechnung und Analyse
- Beliebig variable Kennwerte für jeden Zylinder und jedes Bauteil, z.B. auch unterschiedlicher Hubraum je Zylinder uvm.
- Von 2-Takt bis 12-Takt beliebige Zyklusdauern und beliebige Brennverfahren möglich
- Völlig freie Kombinierbarkeit einer von Standardbauteilen (Zylinder, Behälter, Drossel, Turbolader usw.)
- Zahlreiche Analysefenster
- Berechnungsarten: Einzelzyklusanalyse, Volllast-Messreihe, Rastervermessung, Nachrechnen einer Messdatei, transiente Berechnung
- Automatische Konvergenzerkennung

#### **SimThermo bietet zusätzlich:**

- Beliebige strömungsführende Bauteile (beliebige Turbinen und Verdichter)
- Wahlweise Eigenschaften der strömungsführenden Bauteile als Konstante oder aus Kennfeldern zeitlich aufgelöst eingelesen und interpoliert
- Zusätzlich spezielle Bauteile für Kraftwerkstechnik und Solarkollektor
- Einladen beliebiger Stoffdaten (Realgase und Fluide)
- Umfangreiche Stoffdatenbibliothek, insbesondere auch mit typischen Kreislaufmedien wie Wasser, Ammoniak, Alkohole, CO2, Isopentan uvm.
- Zusätzliche Analysemöglichkeiten, z.B T-s-Diagramm oder log p-h-Diagramm

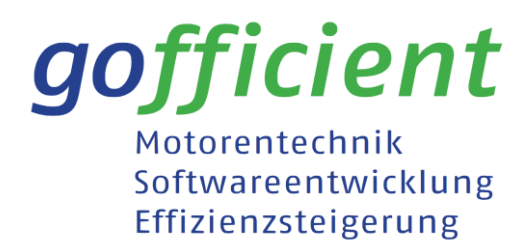

### **SimEngine/SimThermo**

Die beiden Softwarepakete sind modular aufgebaut. Diese flexible Auslegung der Software ermöglicht eine zeit- und aufwandsoptimierte Weiterentwicklung, auch im speziellen Kundenauftrag. Ferner können neue Erkenntnisse schnell implementiert werden.

Besonderer Vorteil und Alleinstellungsmerkmal ist die Universalität und die Möglichkeit der Kopplung mit der Motorensimulation. Daher ist "SimThermo" das einzige am Markt befindliche Programm, welches in der Lage ist, kombinierte Prozesse zu berechnen.

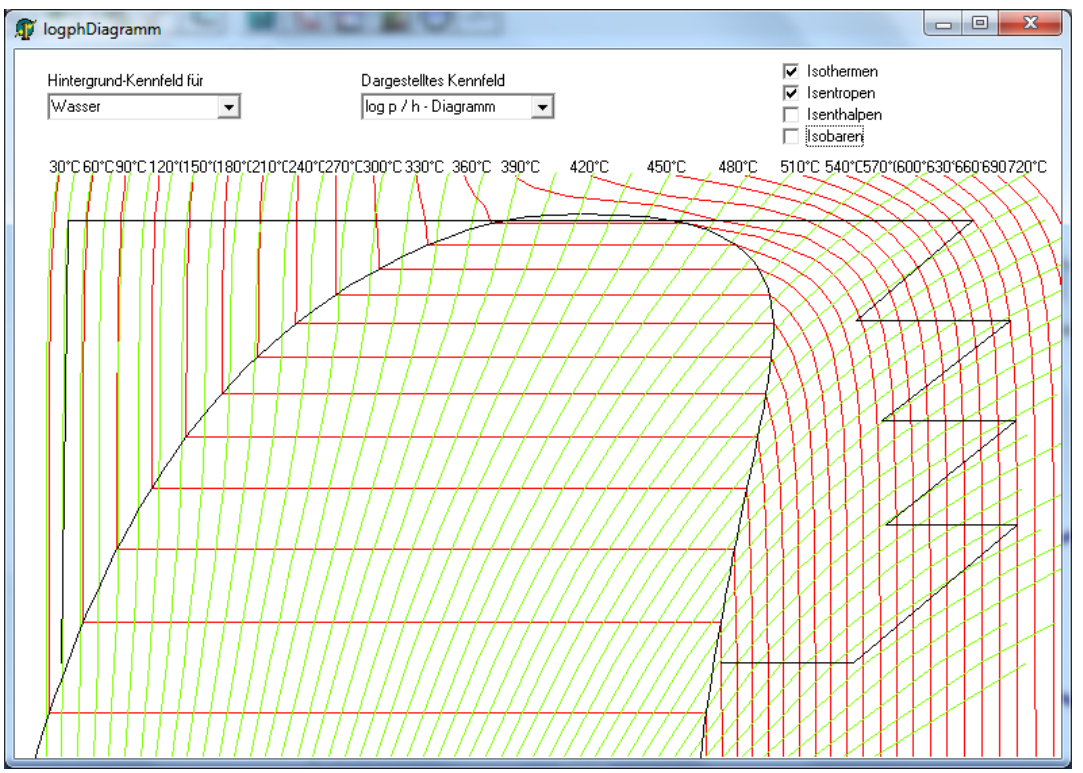

Beispiel zu Simthermo: Analysefenster mit log p / h-Diagramm von Wasser bei einem Dampfprozess mit mehrfacher Zwischenüberhitzung

Zusammengefasst ist es mit dem Programm relativ einfach möglich, durch Veränderungen einzelner Parameter, wie z.B. Steuerzeiten, die Auswirkung auf weitere Größen, wie z.B. maximales Drehmoment oder das Potential eines Waste-Heat-Recovery-Zyklus daraufhin zu simulieren. SimEngine weist darüber hinaus einige zusätzliche Feautures auf, die insbesondere bei der Konzeption neuartiger Motoren Kundenvorteil bieten.